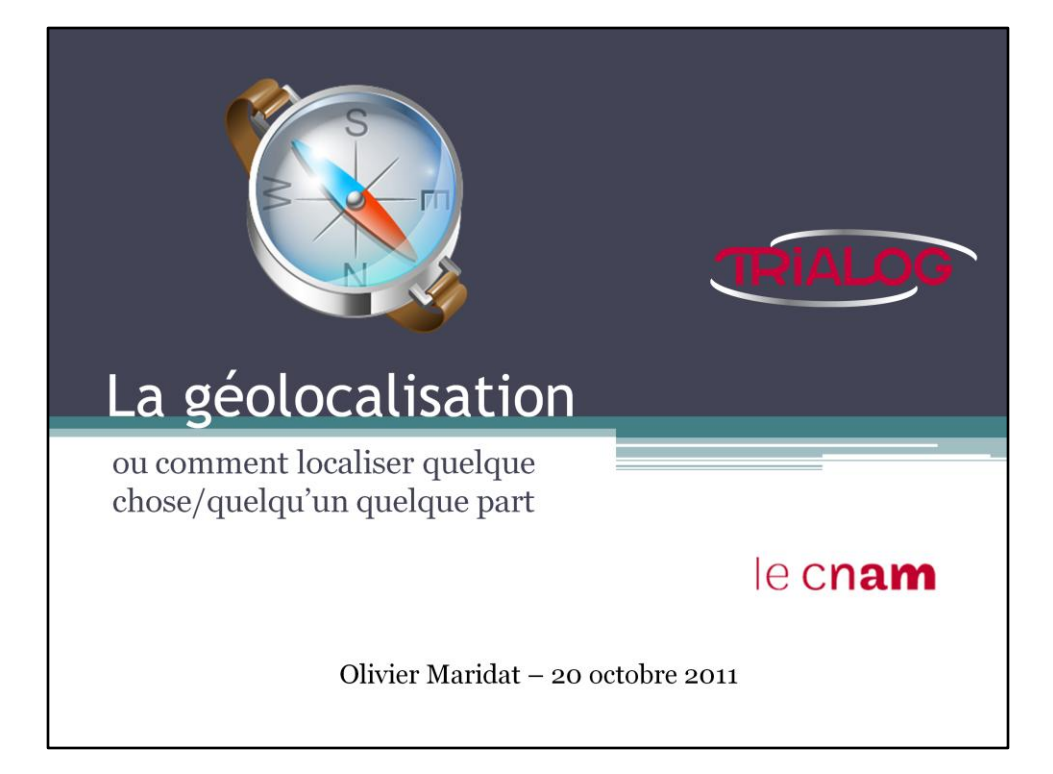

### Aperçu

- Présentation
	- <sup>o</sup> Qui suis-je ?
	- $^\circ$  Trialog
- · La géolocalisation
	- **La** géolocalisation en général
	- · Différentes méthodes de géolocalisation
- Cas concrets
- · Et la vie privée dans tout ça ?

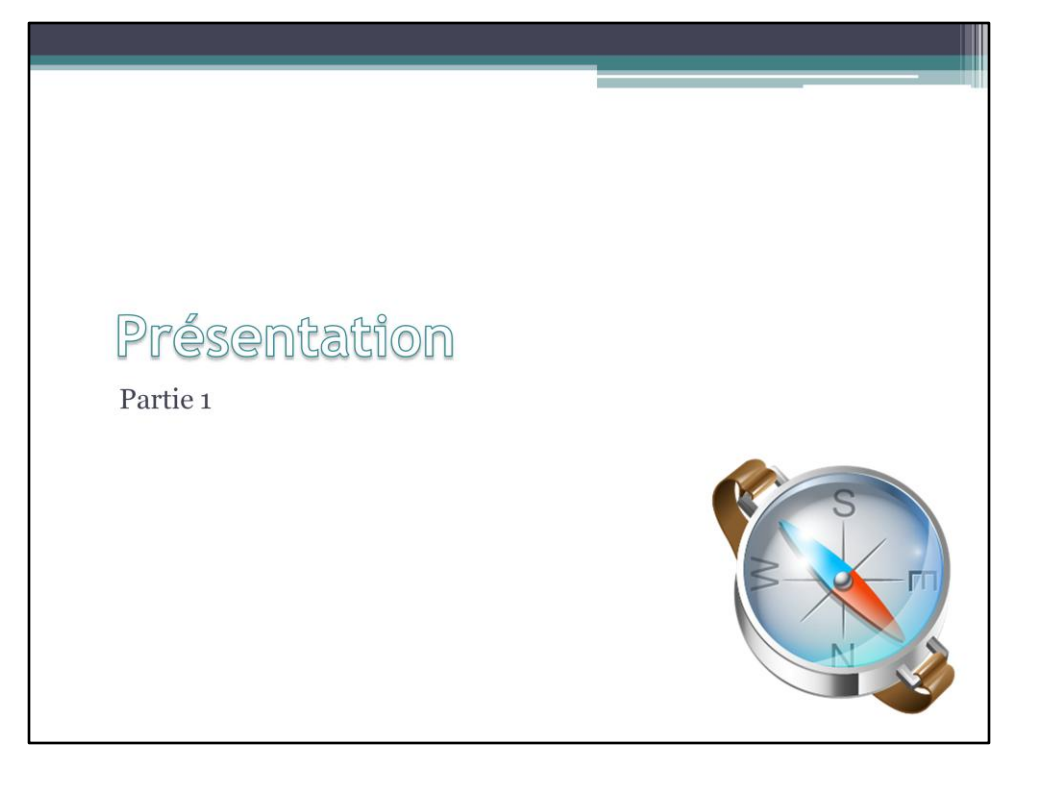

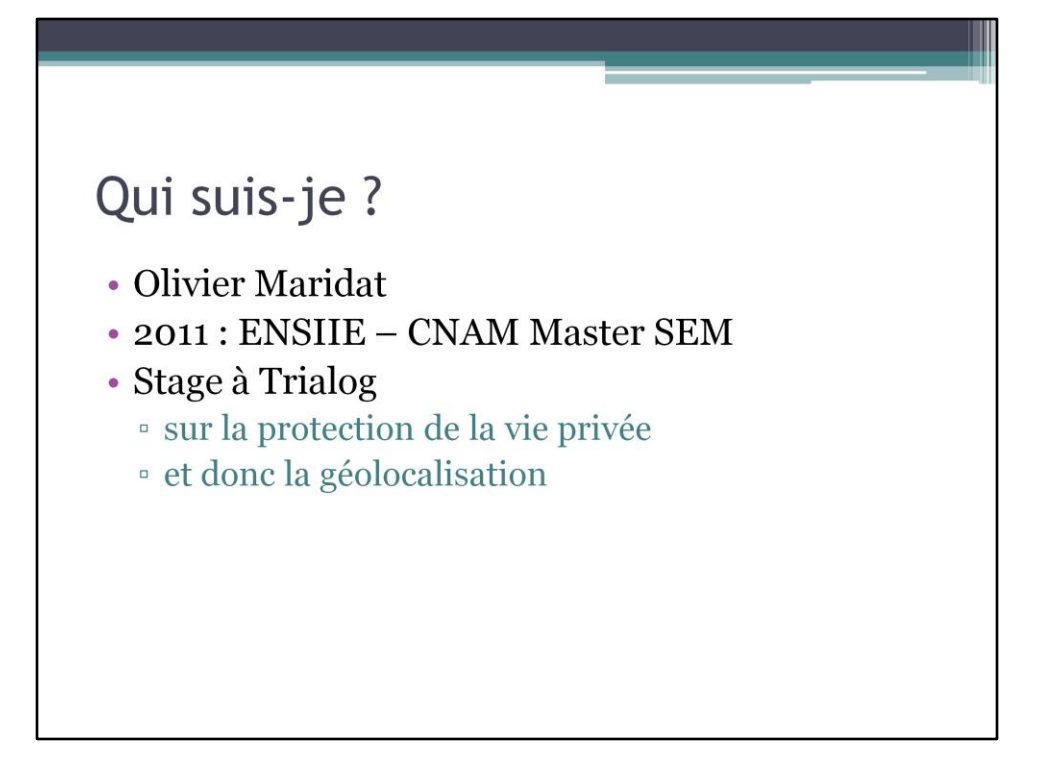

Géolocalisation : je ne suis pas un expert (en existe-t-il ?) mais j'y ai passé suffisamment de temps pour en cerner les enjeux principaux, les difficultés et les différentes manières de faire

### **Trialog**

- · Conseil, étude et ingénierie
- · Etude et développement
	- · l'électronique automobile et grand public
		- · voitures communicantes Renault
	- · les télécommunications,
	- · la domotique
		- · EHS, MonAMI
	- · et la distribution d'énergie
		- · Linky : compteurs intelligents EDF
- · Projets industriels / Projets européens
- Stage ?

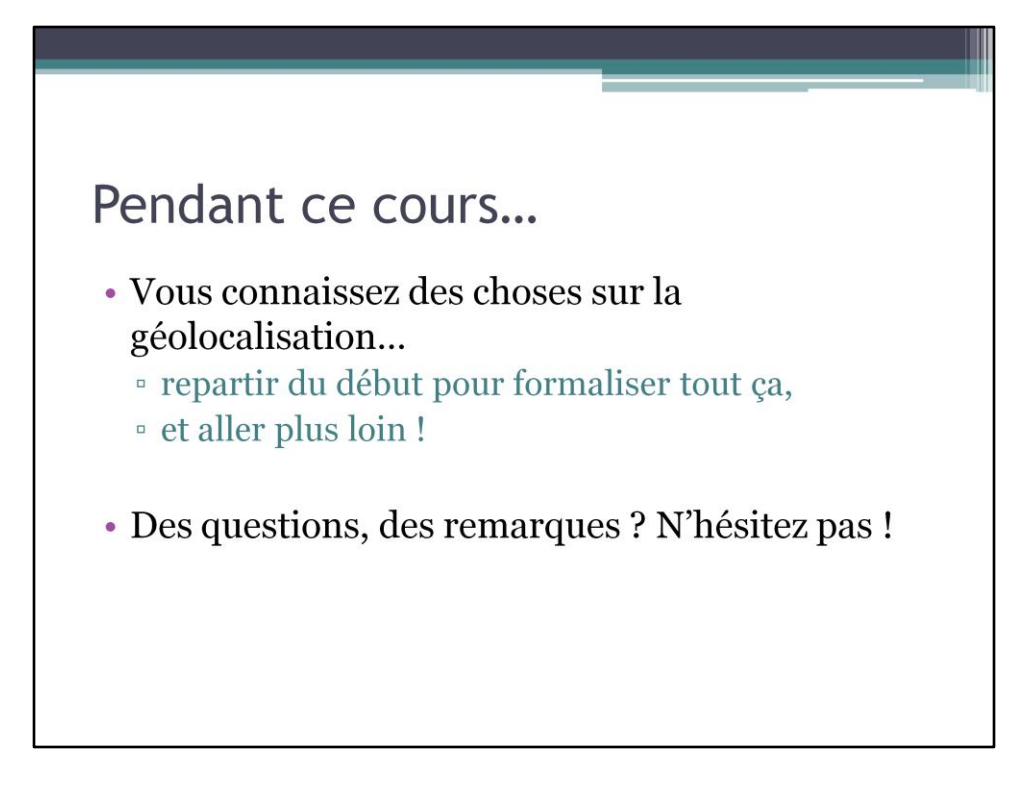

Oui, je vous enverrai les slides par email !

### La géolocalisation

Partie 2

- · Définition
- $\bullet$  Exemples d'utilisation
- 
- Formalisation des concepts<br>• Géolocalisation logique, physique, conceptuelle
	- Conversions
	- Ontologie
- · Méthodes de géolocalisation

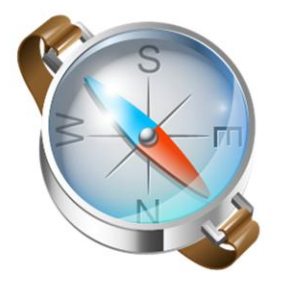

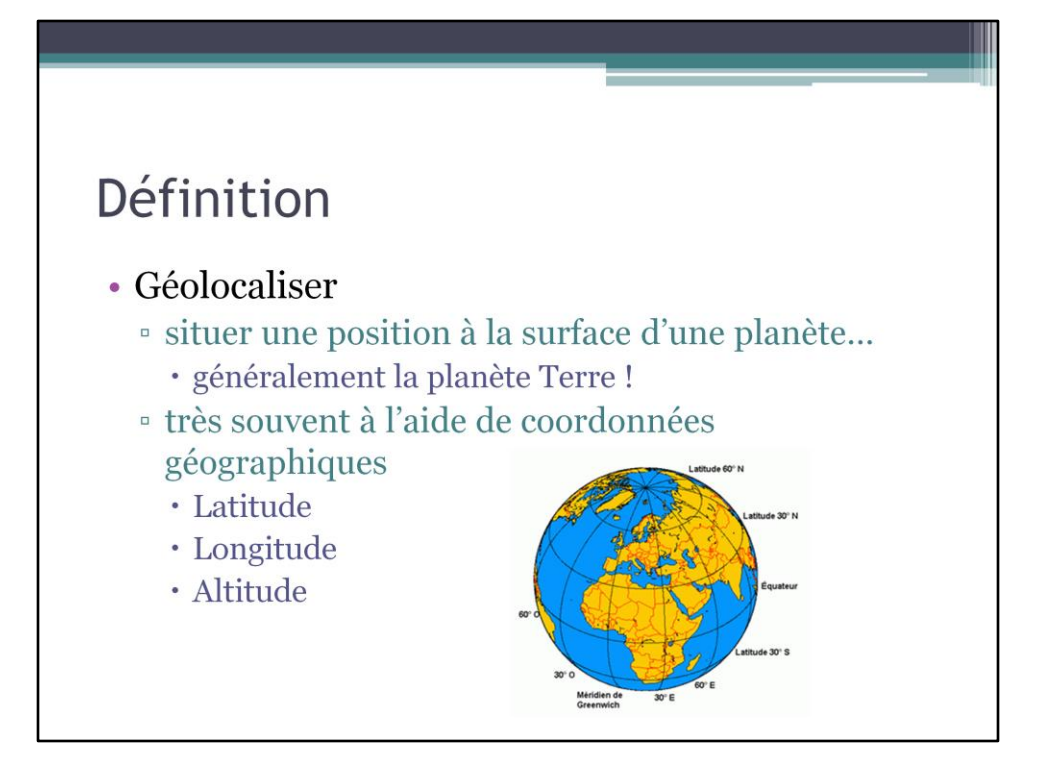

#### **Systèmes de coordonnées :**

#### **- Coordonnées géographiques**

Latitude : Angle formé par l'équateur et la position à localiser par rapport au centre de la Terre au Nord (+) ou au Sud (-)

Longitude : Angle formé par le méridien de Greenwich (celui qui passe par Londres !) et la position à localiser par rapport au centre de la Terre à l'Est ou à l'Ouest Alitude : mesure par rapport à une référence qui représente le niveau de la mer **- Coordonnées géodésiques**

En utilisant des coordonnées cartésiennes : X, Y, Z

Cela parait facile, mais en réalité, c'est compliqué ! Très compliqué ! Notamment dû au fait que la terre n'est pas parfaitement ronde... Elle se rapproche plutôt d'une ellipsoïde. Passer de coordonnées géographiques à des coordonnées géodésiques (par exemple pour faire une translation d'un point) devient vite un vrai calvaire !

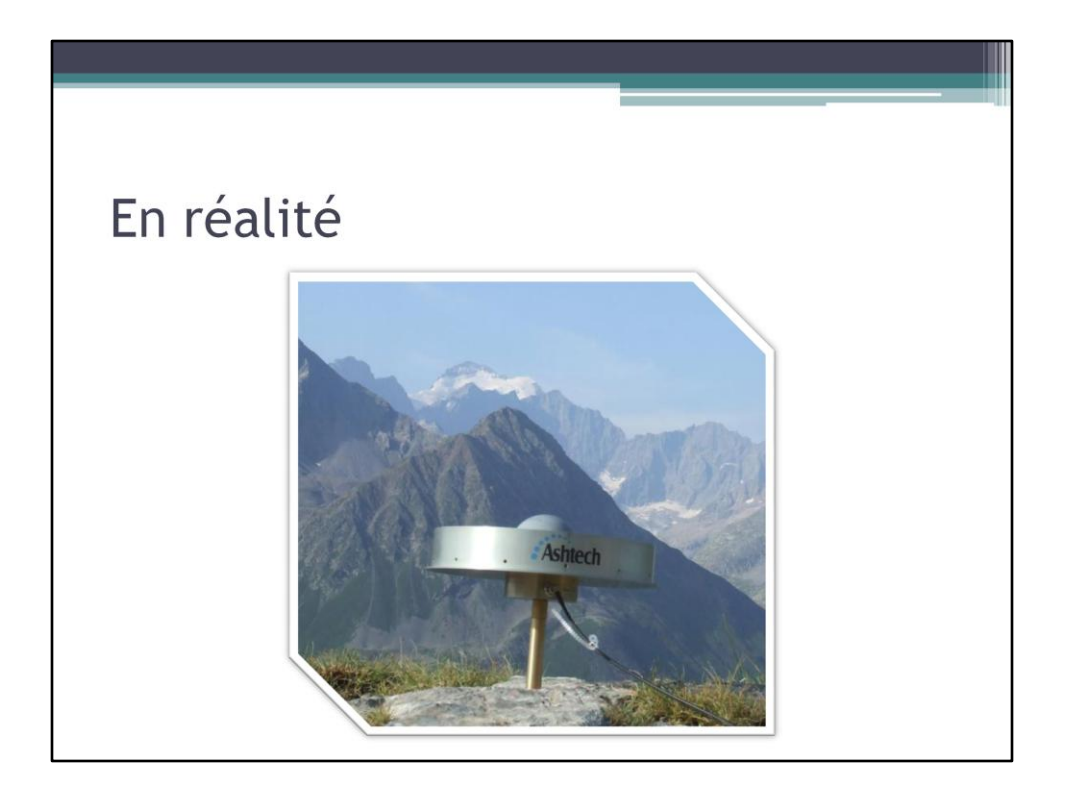

Capteur GPS quelque part dans les Alpes.

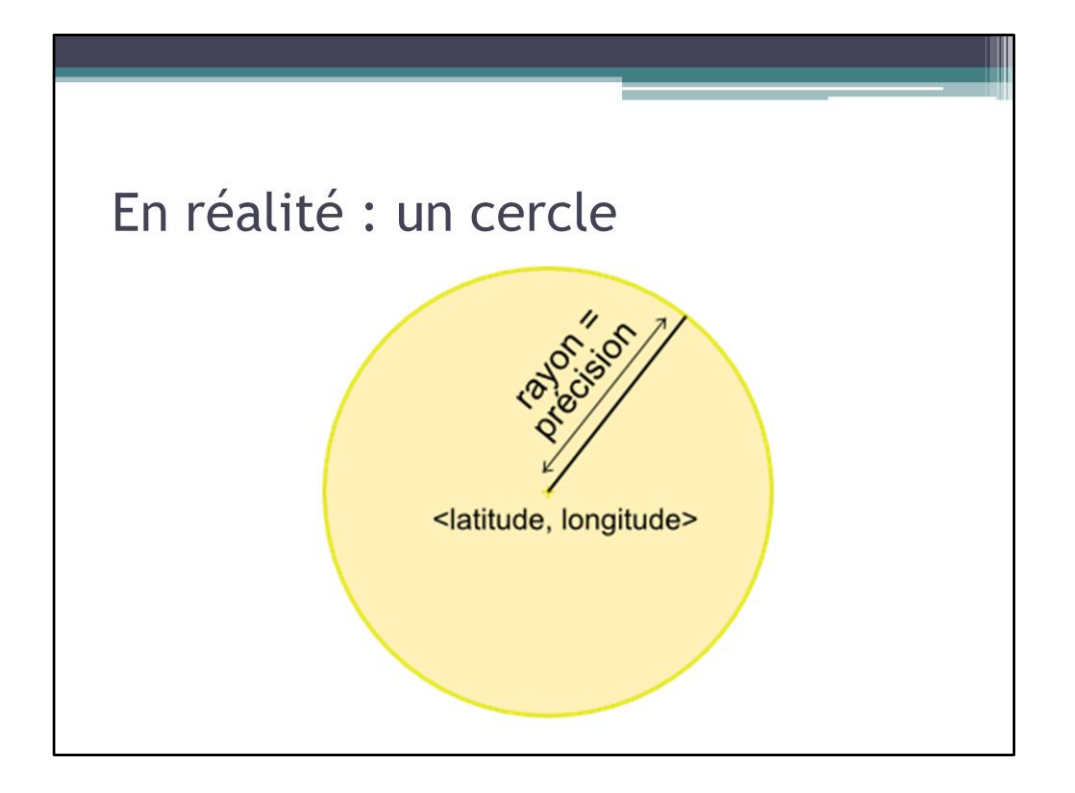

Les mesures d'un capteur de géolocalisation ne correspondent pas à un point. Elles sont précises à quelques mètres près, ou à plusieurs kilomètres près selon la méthode utilisée. Voilà pourquoi, un mesure de capteur est c accompagnée d'une précision, ce qui permet de dire que quelque chose ou quelqu'un est localisé quelque part dans ce cercle, de manière uniformément répartie.

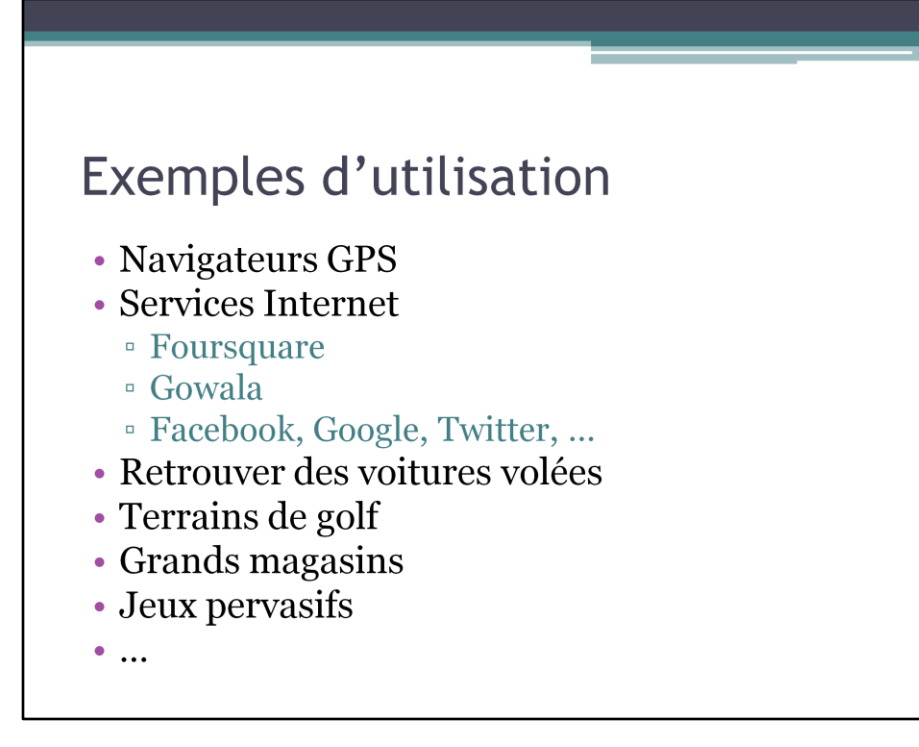

Au travers ces exemples, on voit que l'on ne va pas forcément utiliser directement la données « latitude, longitude, altitude », on a besoin de quelque chose de plus proche de la réalité. Nous allons donc étudier dans la suite la formalisation généralement utilisée : différents types de données de géolocalisation, le passage d'un type à un autre, et les ontologies (=vocabulaires) de chaque type de données

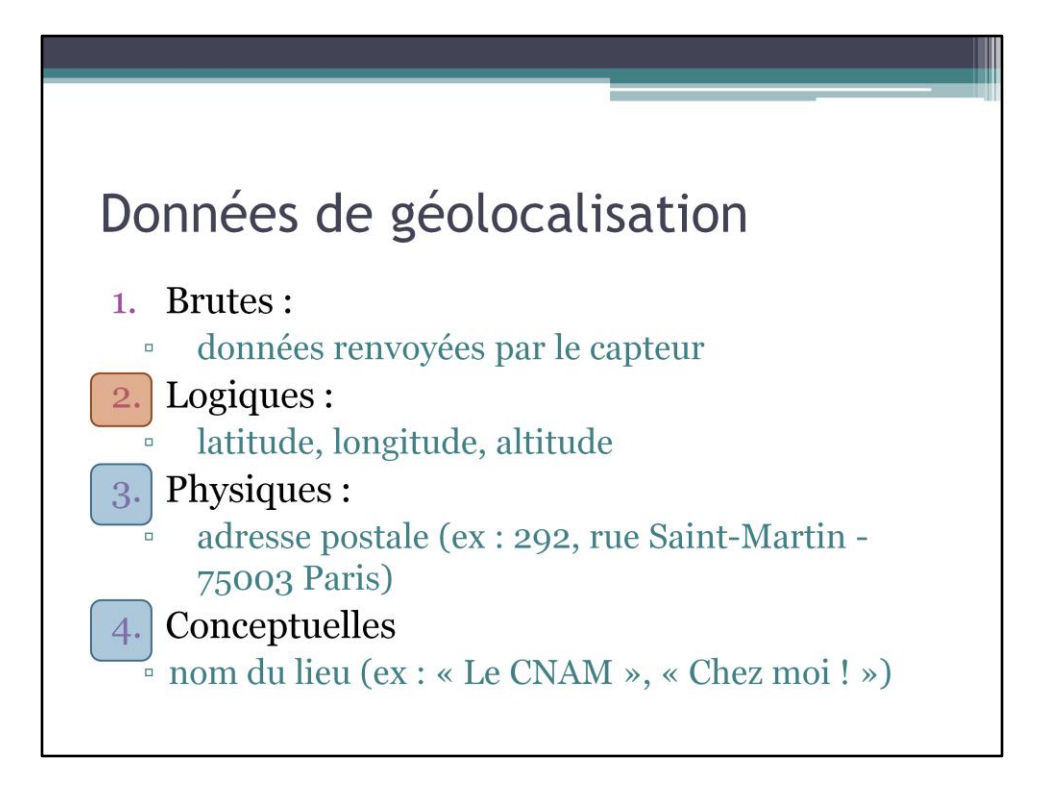

Comment passer de l'un à l'autre ? On a des données logiques fournies par le capteur, on souhaite des données physiques, comment faire ? Géocodage.

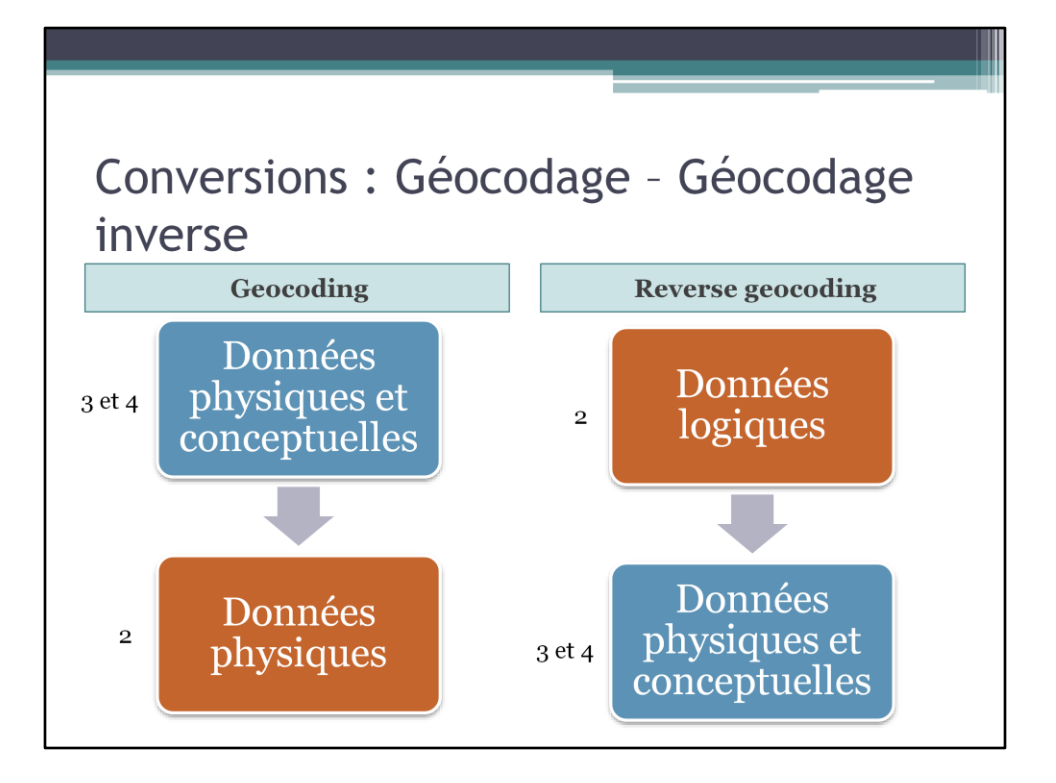

### Conversions : Géocodage - Géocodage inverse

#### • Comment ça marche ?

- **Bases de données liant** 
	- · des données logiques (latitude, longitude, ...)
	- · et des données physiques ou conceptuelles (adresse, nom de lieu)

#### • Concrètement : comment géocoder ?

- Créer sa propre base de données de connaissances
- $\circ$  OU
	- Google Maps Geocoding API
	- Openstreetmap
	- et d'autres

#### **Google Maps API** :

http://code.google.com/intl/fr/apis/maps/documentation/javascript/ API facilement utilisable en Javascript pour le Web ou en Java Supporte le geocodage et le géocodage inverse Grande base de donnés d'adresses postales, et de lieux

**Openstreetmap** : http://wiki.openstreetmap.org/wiki/Geocoding Cartes libres et créées de manière collaborative Le géocodage est donc aussi créé de manière collaborative ! Ce n'est donc peut-être pas encore utilisable, mais c'est un travail à suivre.

```
Google Maps Geocoding API
 · Exemple : 1600 Amphitheatre Parkway, Mountain View, CA
 • Réponse de Google Maps Geocoding API
  "types": [ "street address" ],
  "formatted address": "1600 Amphitheatre Pkwy, Mountain
    View, CA 9\overline{4}043, USA",
  "address components": [
    \downarrow"long name": "1600", "types": [ "street number" ], ...
    \},
    "long name": "Amphitheatre Pkwy", "types": [ "route"
    \left] , ...
    \},
    \cdots\frac{1}{\sqrt{2}}"geometry": {
    "location": {"lat": 37.4219720, "lng": -122.0841430},
     \ldots\}
```
Cette exemple permet aussi de voir que Google a formalisé une adresse postale : street number, route, city, zip, country, ...

Chaque système, chaque API définie son propre vocabulaire, mais on retrouve globalement les mêmes éléments (parfois avec des noms différents) et des API standards viennent confirmer petit à petit ce vocabulaire. Ce travail s'appelle « définition d'une ontologie ».

# Géolocalisation logique

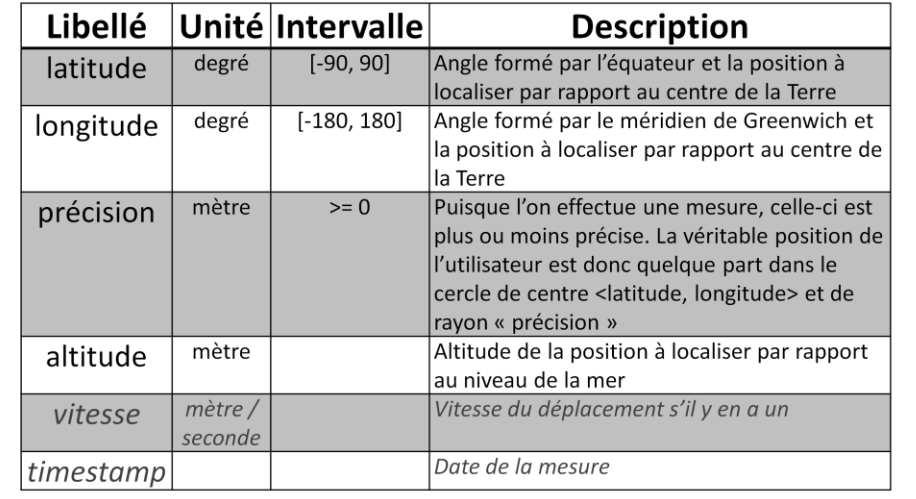

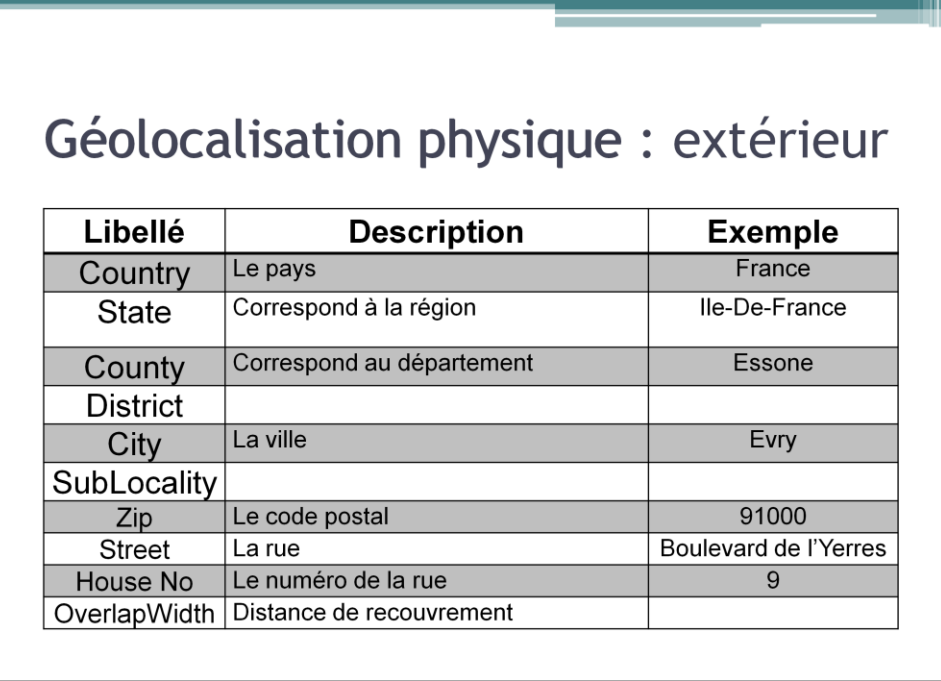

On voit qu'il faut différencier les données physiques pour les espaces extérieurs, des données physiques pour les espaces à l'intérieur des batiments

### Géolocalisation physique : intérieur

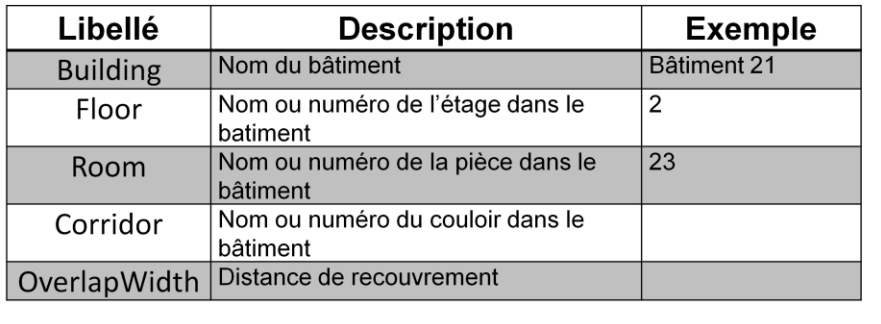

### Géolocalisation conceptuelle

- · Pas de formalisation a priori
- · Formalisation possible au cas par cas
	- <sup>c</sup> Grands magasins : étage, type de magasin, ...
- · Nécessite la création d'une base de données de connaissances

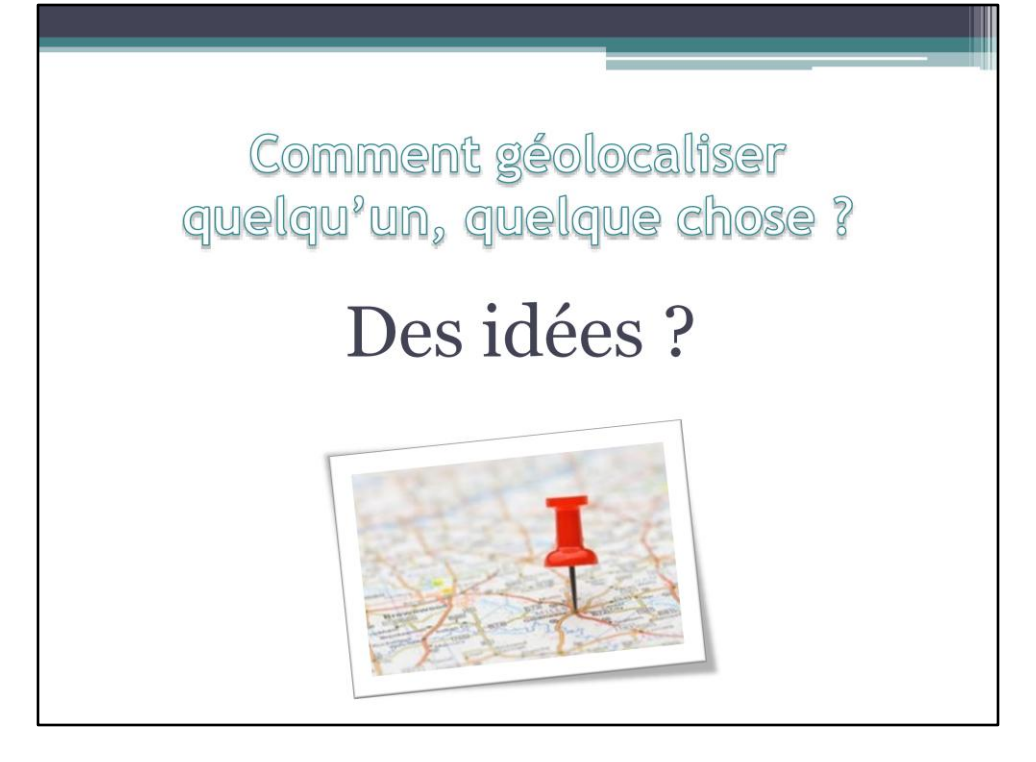

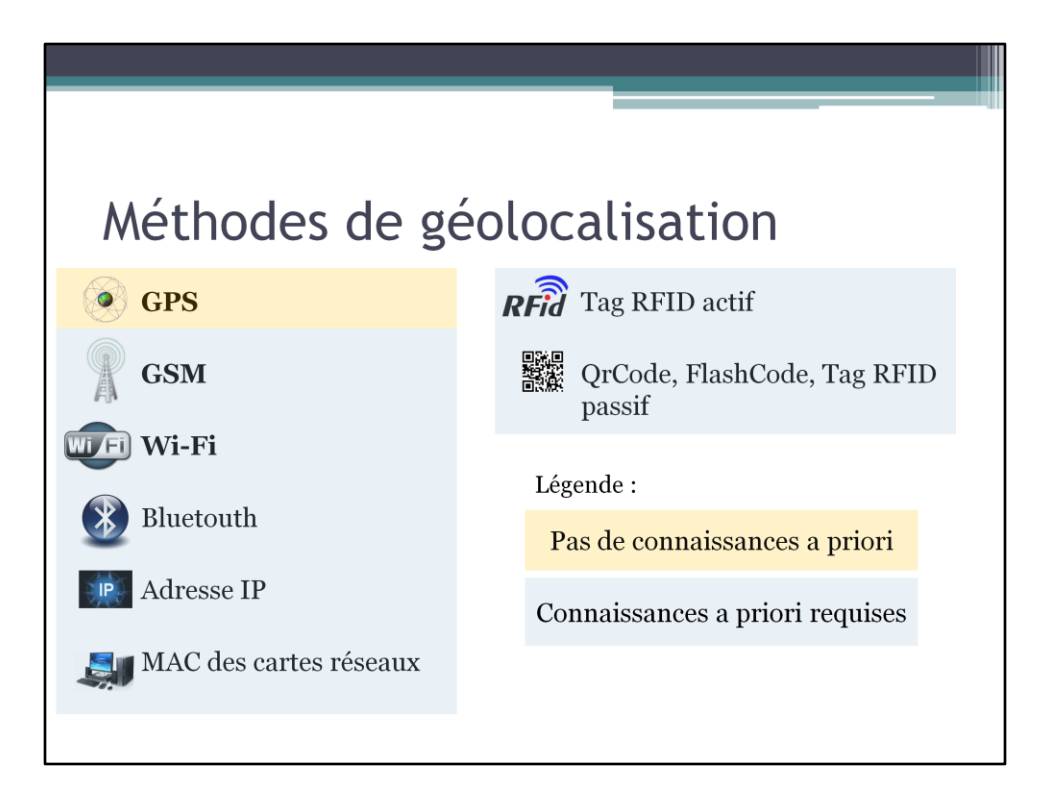

### GPS ®

- GPS = Global Positioning System
- Conçu par le département de la défense américaine
- Ouvert aux civils en 1995
- Communications directes avec des satellites via un capteur GPS pour se localiser
	- <sup>o</sup> Code spécifique pour les militaires et les civils
- $\bullet \times$  Concurrents »
	- <sup>□</sup> GLONASS : système Russe
	- <sup>o</sup> Galileo : projet Européen (disponible en 2014 ?)

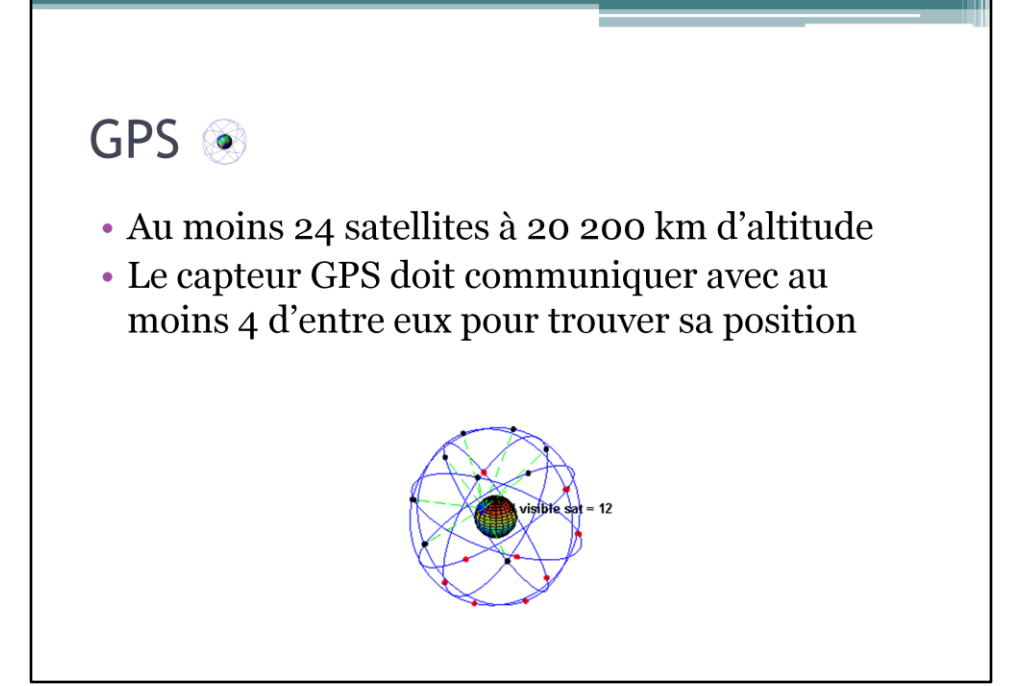

### GPS ®

- · Précision : quelques mètres, c'est très précis !
- Ne fonctionne pas en intérieur

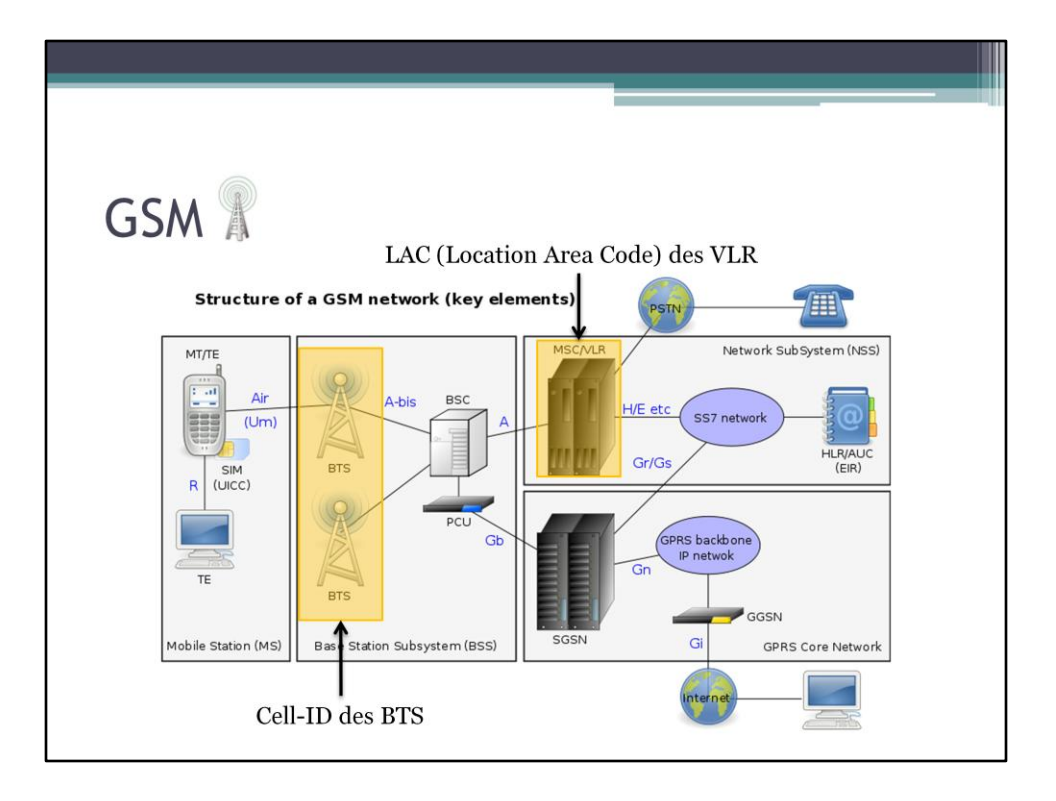

# GSM<sup>2</sup>

- La localisation des BTS et des VLR est bien connue
- · Base de données de connaissances
	- <sup>o</sup> Cell-ID et LAC
	- · localisation associée
- · Exemple : OpenCellID

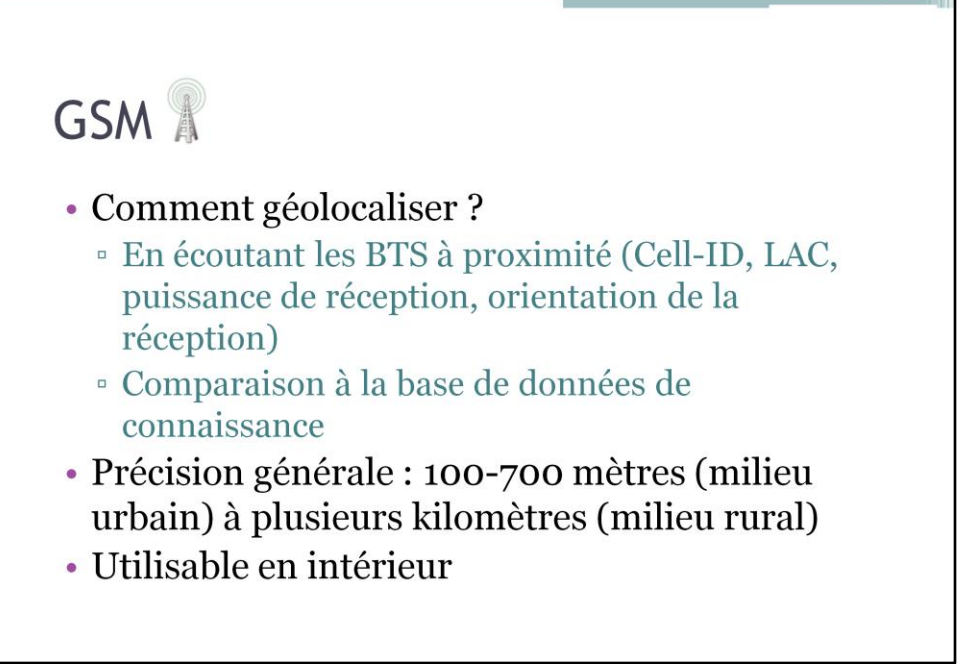

Géolocalisation par ondes radio :

Etude de Cisco :

http://www.cisco.com/web/FR/documents/pdfs/newsletter/ciscomag/2006/12/cisco mag\_3\_dossier\_geolocalisation\_par\_wifi.pdf

« Géolocalisation, votre portable vous suit à la trace » :

http://reseau.echelon.free.fr/reseau.echelon/geolocalisation.htm

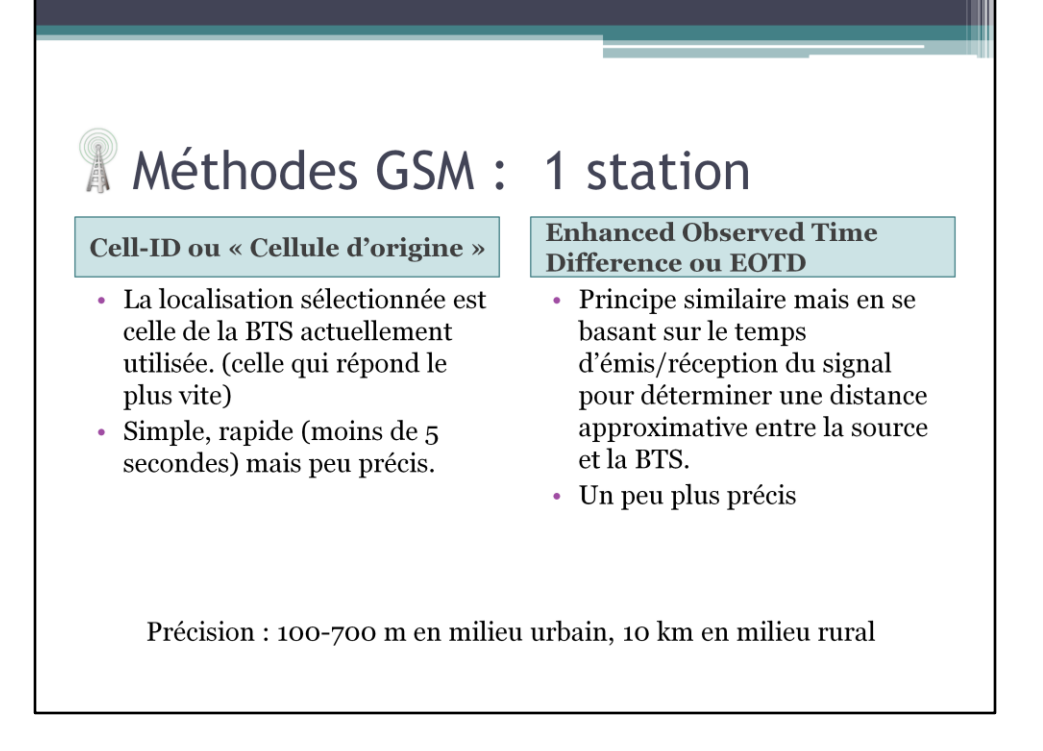

Il existe plusieurs méthodes de localisation par ondes radio, fournissant des précisions variables. Elles ne sont pas utilisés que pour la géolocalisation par GSM.

#### **Time of Arrival ou « Heure** d'Arrivée » ou ToA

- Triangulation
- · La source émet un signal daté et les récepteurs datent l'heure d'arrivée du signal. Un système de géolocalisation se base sur ces informations pour positionner la source.

#### **Time Difference of Arrival ou** « Différentiel d'arrivée » ou **TDoA**

- Triangulation
- Principe similaire mais avec  $\ddot{\phantom{0}}$ un signal émis non daté. Le système de géolocalisation détermine la position de la source en fonction de la différence des temps d'arrivée.

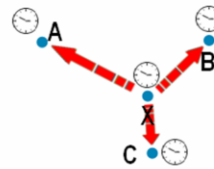

#### **Received Signal Strength ou** « Puissance du Signal Reçu » ou RSS

- Triangulation
- La source émet un signal et les récepteurs calculent la puissance du signal reçue. Un système de géolocalisation se base sur ces informations pour positionner la source.

# $\bigcirc$  $c_{\mathbb{C}}$

#### **Angle of Arrival ou « Angles** d'Arrivée » ou AoA

- Triangulation
- La source émet un signal et les récepteurs calculent l'angle de réception du signal. Un système de géolocalisation se base sur ces informations pour positionner la source.

#### Patterning ou « Modélisation »

- Modéliser l'ensemble des lieux en effectuant des mesures à chaque « point de localisation ». On compare ensuite les mesures de la source à cette base de connaissance.
- · Long, coûteux, mais efficace

#### **Fingerprinting ou** « Empreinte Radio »

• Principe similaire mais en utilisant RSS.

- · Précision : 100-150 m en milieu urbain, 5 km en milieu rural
- Un peu plus long à calculer (plus de 5 s ?)
- · Nécessite une certaine intelligence dans le carte **SIM**

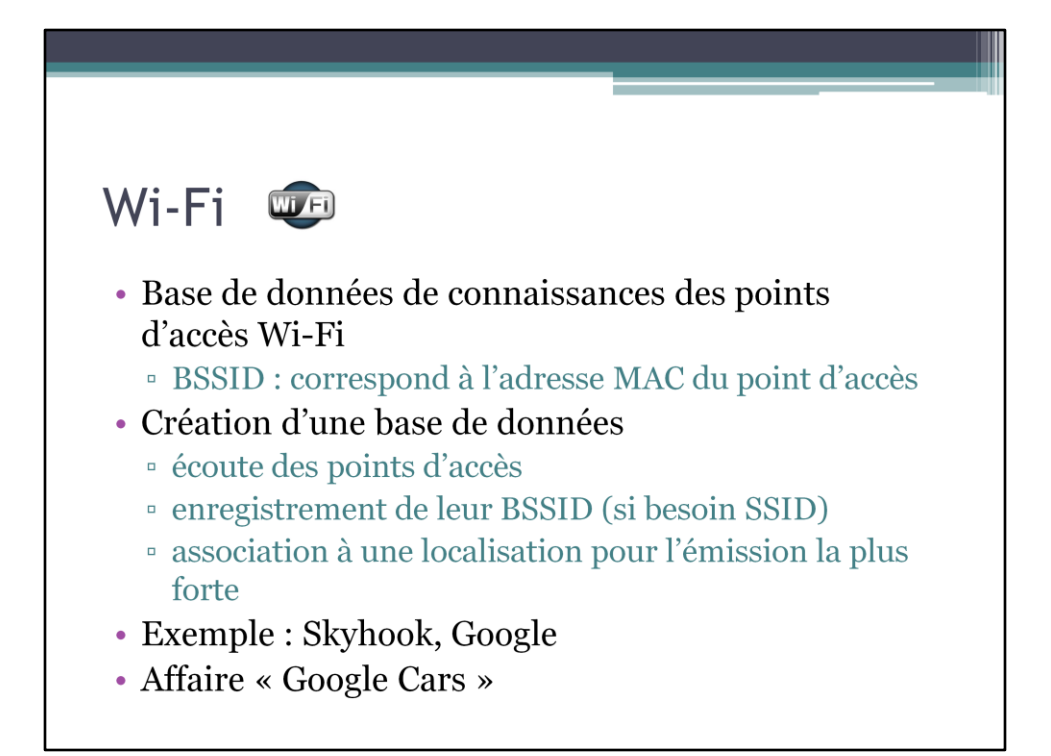

Affaire de l'enregistrement des communications Wi-Fi par des Google Cars : http://www.cnil.fr/la-cnil/actu-cnil/article/article/google-street-view-la-cnilprononce-une-amende-de-100-000-euros/

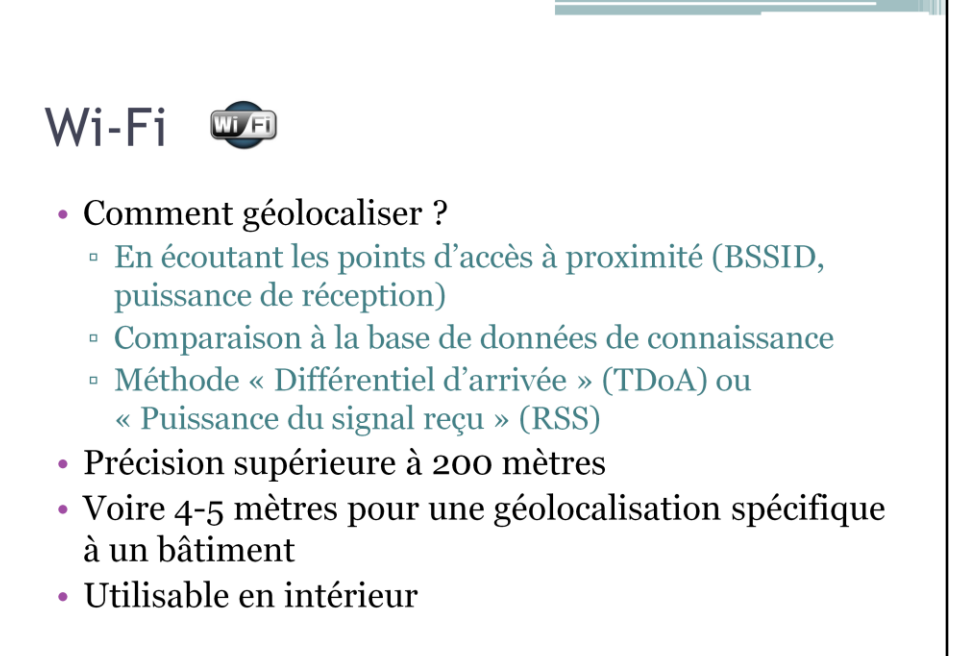

### Le grand mix

#### • Constat

- <sup>•</sup> méthodes avec des précisions variables
- <sup>o</sup> Et des durées de traitement variable
- · Solution envisageable
	- $GPS + Wi-Fi + GSM$
	- <sup>•</sup> Appelé « Network » sous Android

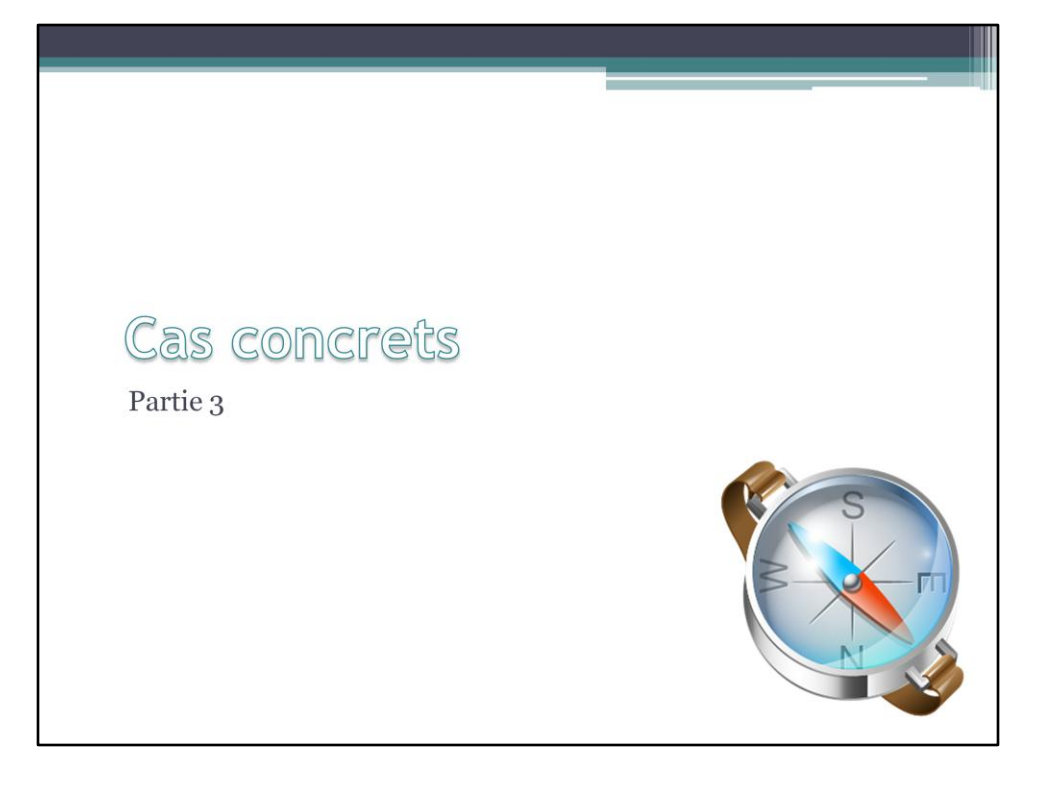

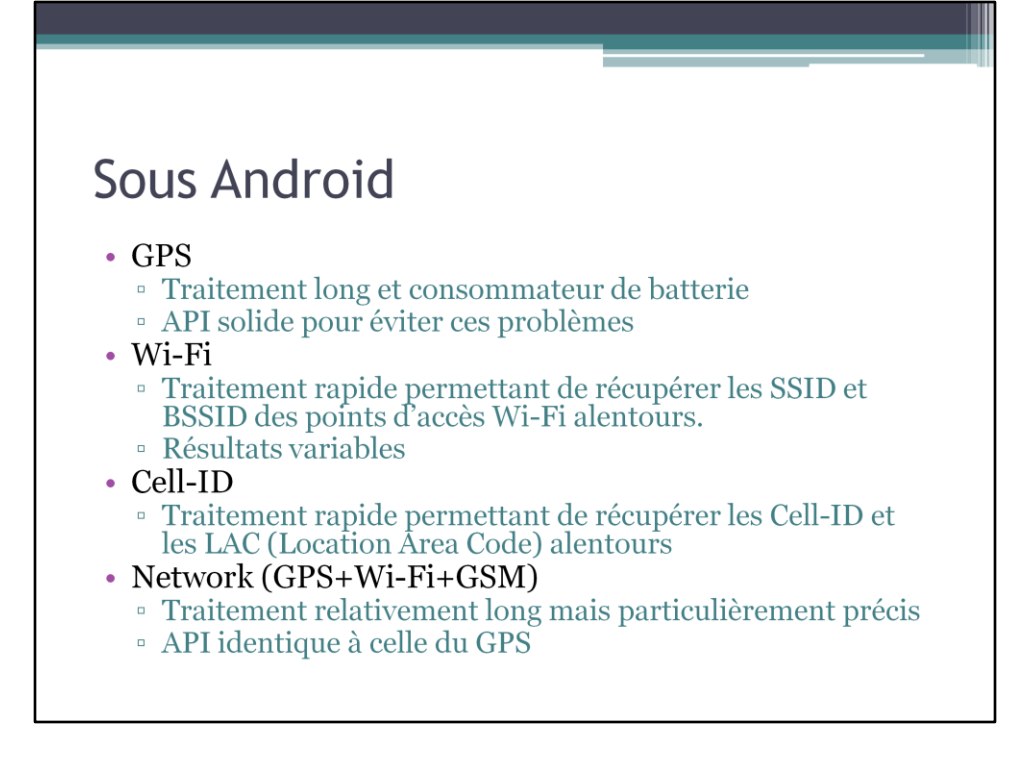

Android et la géolocalisation :

http://developer.android.com/guide/topics/location/obtaining-user-location.html

### Android : tests géolocalisation

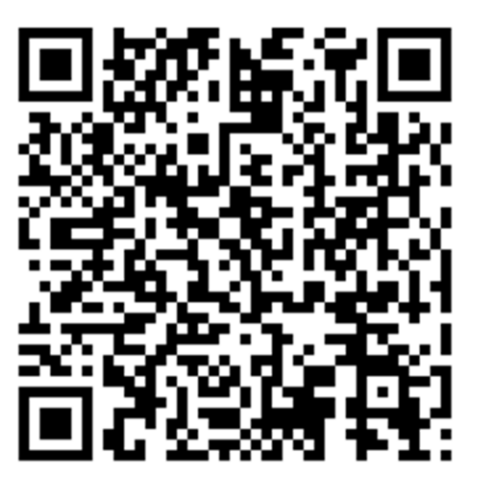

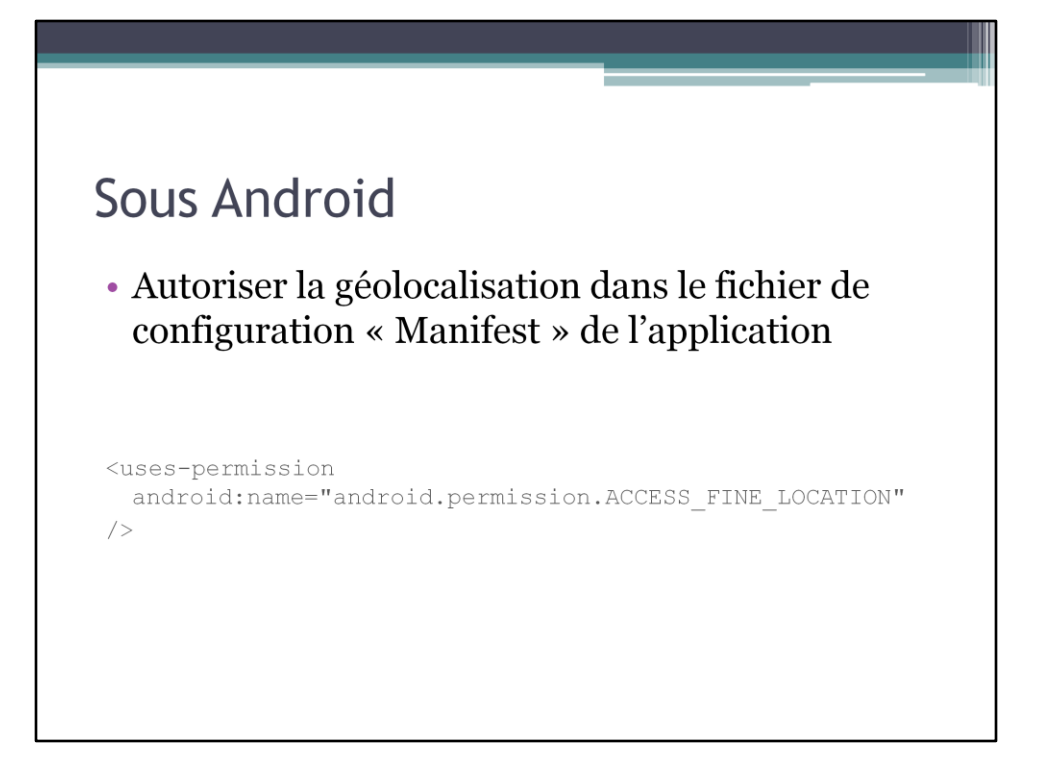

Android et la géolocalisation :

http://developer.android.com/guide/topics/location/obtaining-user-location.html

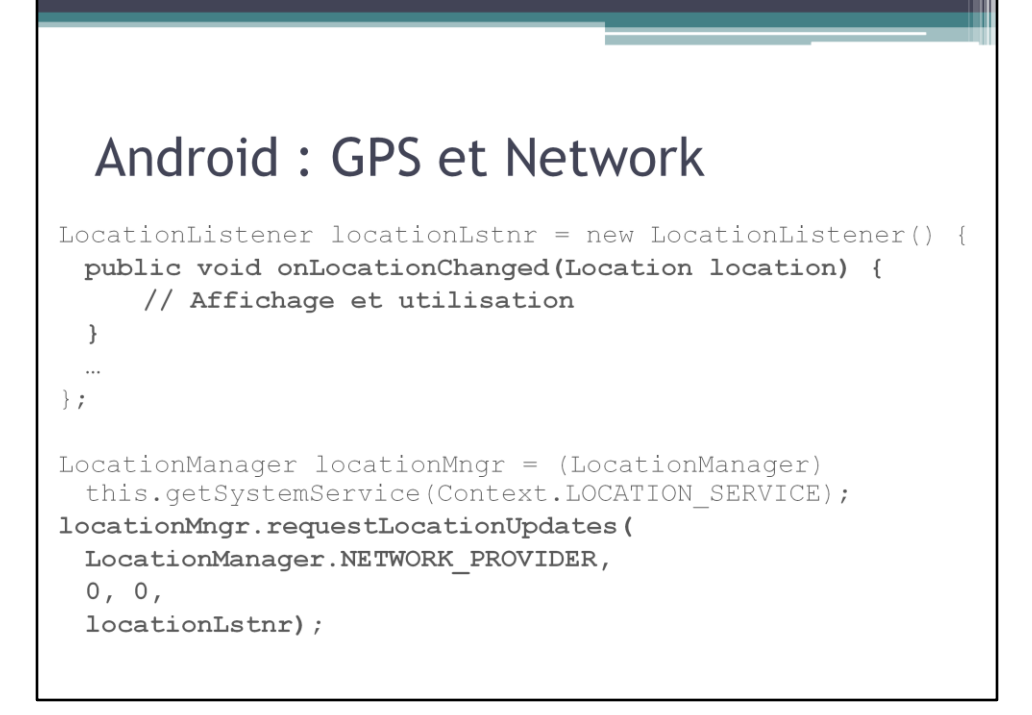

Network : LocationManager.NETWORK\_PROVIDER GPS : LocationManager.GPS\_PROVIDER

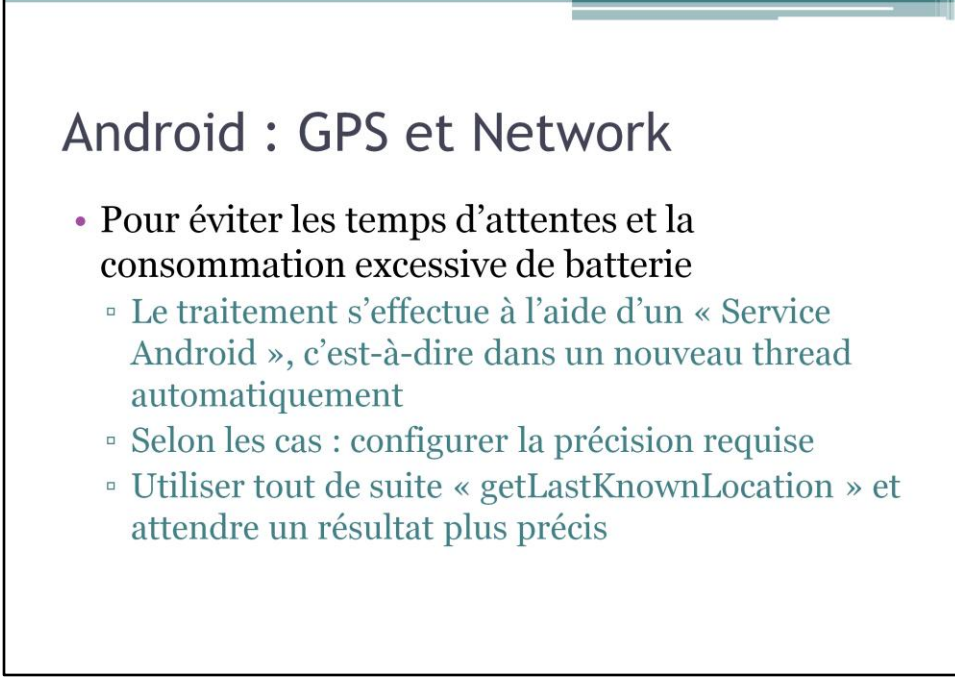

Network : LocationManager.NETWORK\_PROVIDER GPS : LocationManager.GPS\_PROVIDER

### Android: Wi-Fi

 $\mathcal{E}$ 

WifiManager wifiMngr = (WifiManager) getSystemService(Context. WIFI SERVICE);

List<ScanResult> scanResults = wifiMngr.getScanResults(); for (ScanResult scanResult : scanResults) { // Affichage et utilisation scanResult.BSSID;

### Android: Cell-ID

TelephonyManager telMngr = (TelephonyManager) getSystemService(Context.TELEPHONY SERVICE);

GsmCellLocation gsmCellLocation = (GsmCellLocation) telMngr.getCellLocation(); // Affichage et utilisation gsmCellLocation.getCid(); gsmCellLocation.getLac();

### Android : tests géocodage inverse

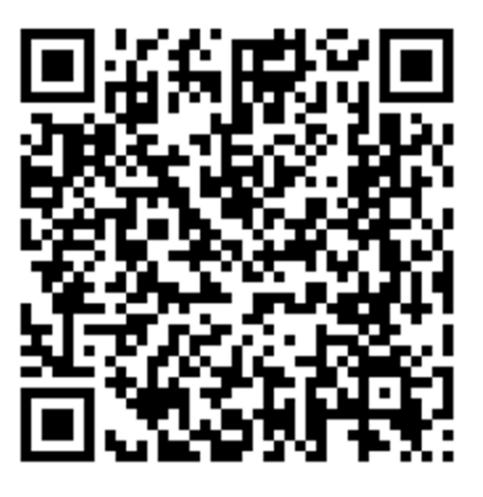

### **HTML5: Geolocation API**

- · API Javascript standardisée par le W3C
- Pour géolocaliser à un instant t
	- · getCurrentPosition
- · Et suivre les déplacements
	- □ watchPosition
- Données
	- · latitude, longitude, accuracy
	- · Facultativement : altitude, vertical accuracy, heading, speed, timestamp

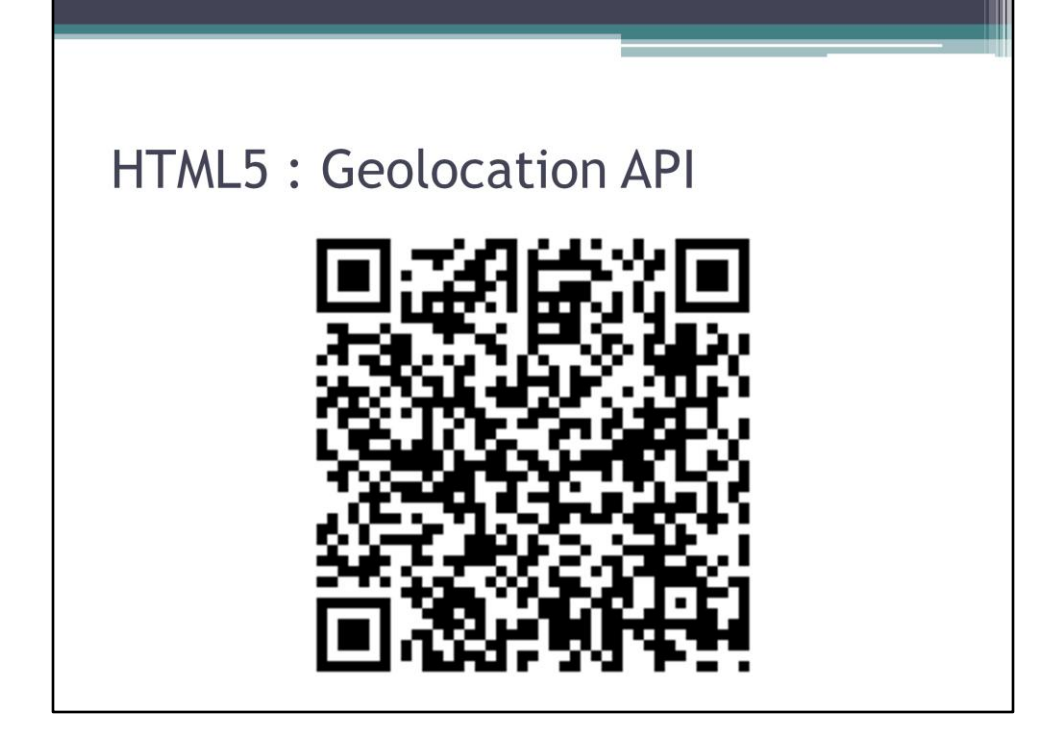

```
HTML5: Geolocation API
var options = { enableHighAccuracy: true };
function on success (position) {
  var latitude = position.coords.latitude;
  var longitude = position.coords.longitude;
  var accuracy = position.coords.accuracy;
   // affichage
 -1
function on error (error) {
  // erreur
 \, \,if (navigator.geolocation) {
  navigator.geolocation.getCurrentPosition(
      on_success,
      on_error,
      options
  );
 \, }
else {
  alert ('Geolocation API non disponible');
 \}
```
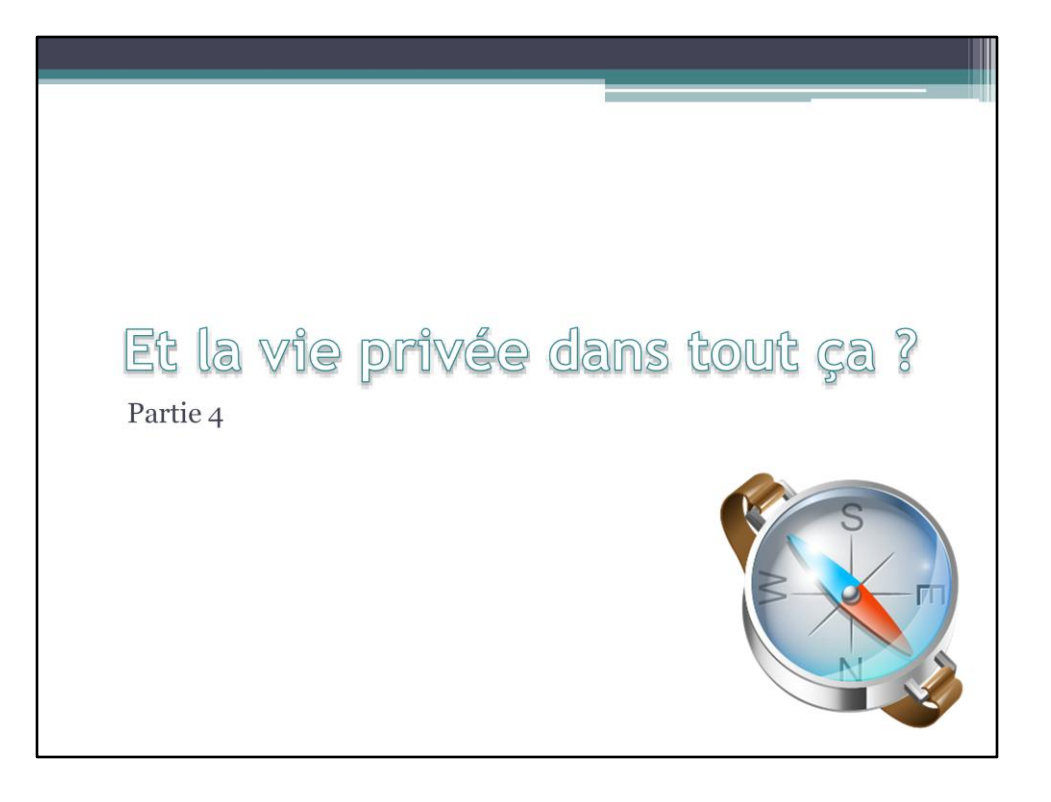

### Obscurcissement de données

- Réduire la teneur en informations personnelles
	- Ex: 48, rue des Lilas, 75008 Paris, FRANCE
	- · Niveau d'obscurcissement
- $\bullet$  But
	- □ Éviter « tout ou rien »
	- <sup>•</sup> Accéder à des services utiles en protégeant sa vie privée
- Moyen d'y parvenir
	- A chaque type de données son algorithme et son niveau d'obscurcissement

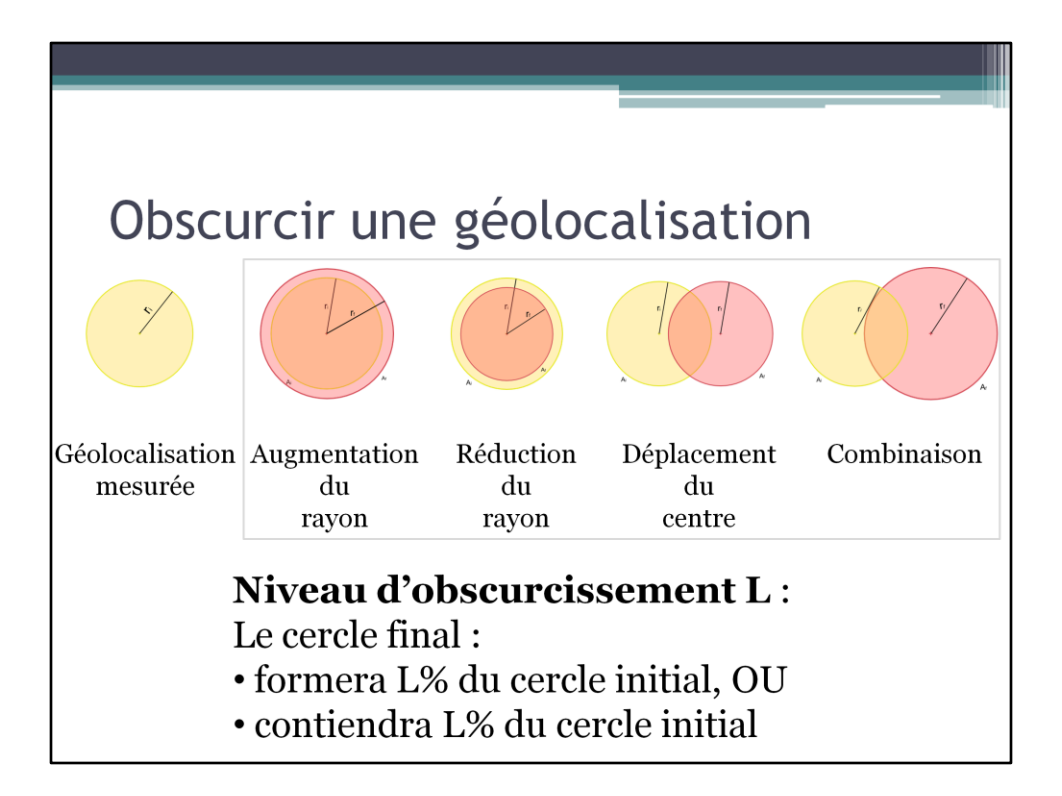

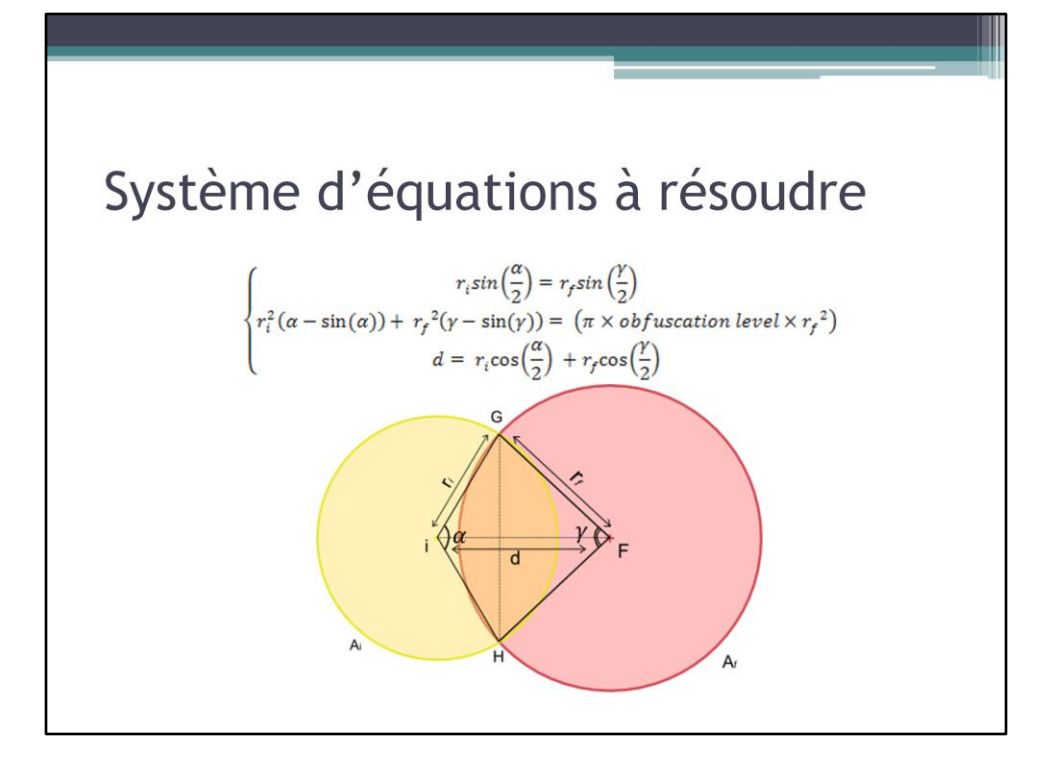

### Pour conclure

C'est bientôt fini

### Géolocalisation

- De plus en plus utilisé
	- · Enjeux économiques (industrie, société de consommation)
	- <sup>·</sup> Enjeux humains (protection de la vie privée)
- De multiples méthodes de géolocalisation
	- a précision variable
	- a à coût variable
- · Technologie démocratisée et facilement utilisable

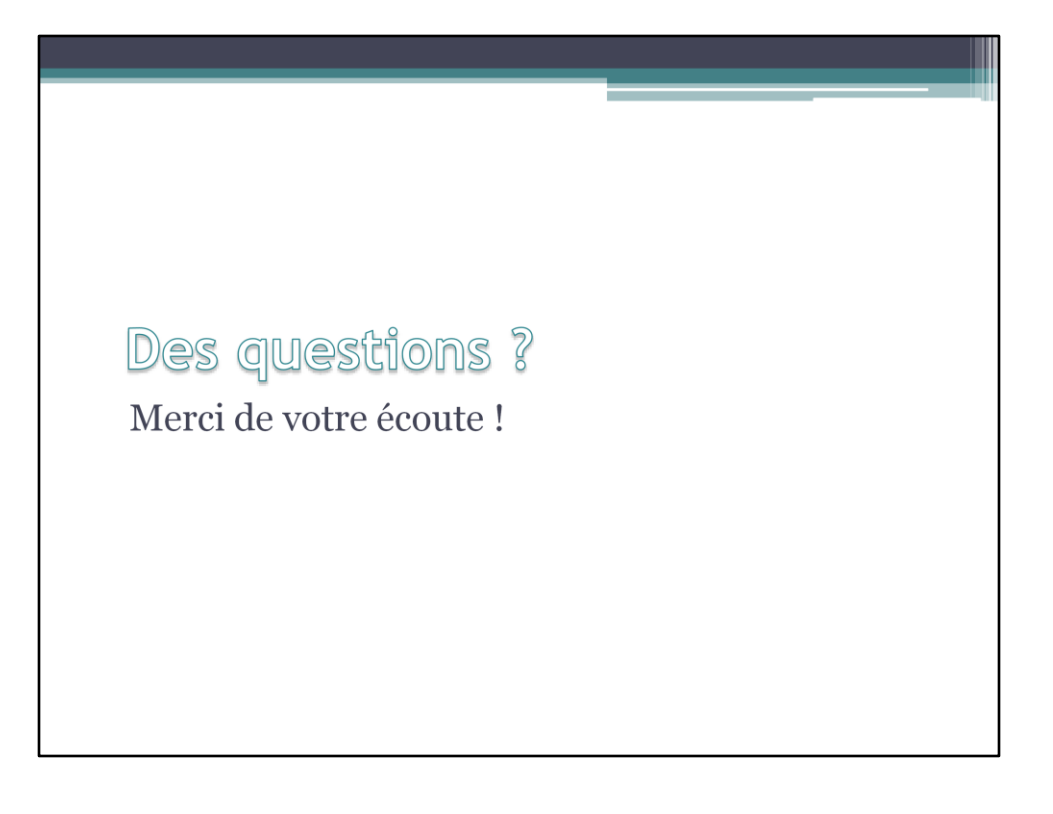